## Linux ADSL PDF

https://www.100test.com/kao\_ti2020/264/2021\_2022\_Linux\_E6\_93  $\_8D\_E4\_BD\_c103\_264464.$ htm LINUX ADSL

 $2$ 

 $W\!I\!N$ 

#tar xvfz

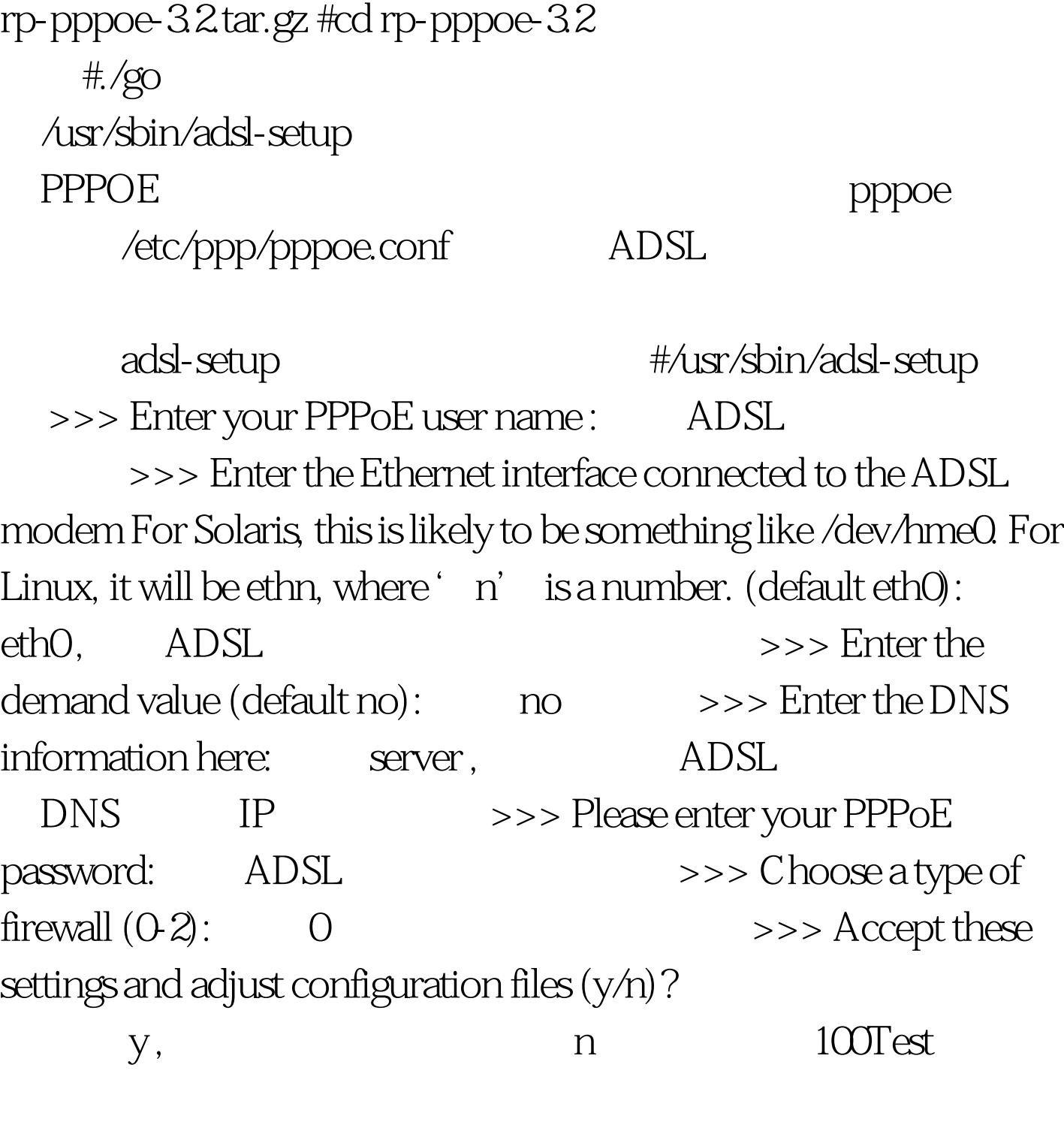

www.100test.com